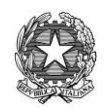

ISTITUTO PARITARIO "CRISTO RE" SCUOLA PRIMARIA - "Cristo Re" - Codice M.P.I. SA1E01500D SCUOLA DELL'INFANZIA – "Cristo Re" - Codice M.P.I. SA1A01300X SERVIZI SOCIO EDUCATIVI: Micronido e Sezione Primavera autorizzati Via Moscani, 2 - 84133 Salerno (SALERNO) - Telefono 089/724486 – Telefax 089/725024 E-mail: direzione@cristore.net - PEC: disegniamounsorriso@pec.confcooperative.it INTERNET[: www.cristoresalerno.it](http://www.cristoresalerno.it/)

# Regolamento d'uso della piattaforma G-Suite for Education e norme comportamentali durante le attività di Didattica Digitale in sincrono e asincrono

## **REGOLAMENTO D'USO DELLA PIATTAFORMA**

Il presente Regolamento disciplina l'uso della piattaforma G Suite for Education, attivata a partire dall'anno scolastico 2020/21, dall'Istituto CRISTO RE di Salerno come supporto alla didattica. Il Regolamento si applica a tutti gli utenti titolari di un account: docenti e studenti e la sua accettazione è condizione necessaria per l'attivazione e l'utilizzo dell'account.

Per gli studenti è indispensabile il consenso firmato dai genitori.

Copia del Regolamento è pubblicata sul sito dell'Istituto: www.cristoresalerno.it

### **1 - DEFINIZIONI**

Nel presente Regolamento i termini qui sotto elencati hanno il seguente significato:

- Istituto: Istituto Cristo Re
- Amministratore di sistema: il responsabile incaricato dal Dirigente Scolastico per l'amministrazione del servizio.
- Servizio: G Suite for Education, messo a disposizione della scuola.
- Fornitore: Google Inc. con sede in 1600 Amphitheatre Parkway Mountain View, CA 94043.
- Utente: colui che utilizza un account del servizio.
- Account: insieme di funzionalità, applicativi, strumenti e contenuti attribuiti ad un nome utente con le credenziali di accesso.

### **2 - NATURA E FINALITA' DEL SERVIZIO**

1. Il servizio consiste nell'accesso agli applicativi di Google Suite for Education del fornitore. In particolare ogni utente avrà a disposizione una casella di posta elettronica, oltre alla possibilità di utilizzare tutti i servizi aggiuntivi di G Suite for Education (Drive, Calendar, Moduli, Classroom, Meet, ecc) senza la necessità di procedere ad alcuna installazione per la loro funzionalità.

2. Il servizio è inteso come supporto alla didattica e ai servizi correlati con le attività scolastiche in generale: pertanto gli account creati devono essere utilizzati esclusivamente per tali fini.

### **3 - SOGGETTI CHE POSSONO ACCEDERE AL SERVIZIO**

1. Le credenziali per l'accesso saranno fornite dall'Amministratore o da un suo delegato ai

- Docenti (tempo indeterminato e determinato) al momento dell'assunzione fino al termine dell'attività lavorativa presso l'Istituto.

- Alunni dell'Istituto, previa compilazione e consegna del modulo di consenso firmato dai genitori. Il servizio sarà fruibile fino al termine del percorso di studi presso l'Istituto. Nel caso degli alunni l'Amministratore ha, inoltre, limitato la fruibilità del servizio al dominio cristoresalerno.it, pertanto essi potranno comunicare via mail e condividere materiali solo con i membri interni all'Organizzazione.

Altre categorie di utenti possono richiedere la creazione di un account, per necessità didattiche o di servizio; in questo caso l'accoglimento della domanda è a discrezione del Dirigente Scolastico.

### **4 - CONDIZIONI E NORME DI UTILIZZO**

1. Per tutti gli utenti l'attivazione del servizio è subordinata all'accettazione esplicita del seguente Regolamento.

2. L'utente può accedere direttamente dal suo account istituzionale collegandosi al sito dell'Istituto o a Google.it, inserendo il nome utente (attribuito dall'istituzione scolastica) e la password fornita inizialmente dall'Amministratore o da suo delegato che sarà necessario modificare al primo accesso.

3. Gli account fanno parte del dominio cristoresalerno.it di cui l'Istituto è proprietario.

4. In caso di smarrimento della password l'utente potrà rivolgersi direttamente alla segreteria dell'Istituto inviando una mail all'indirizzo direzione@cristoresalerno.it e specificando in oggetto "Richiesta recupero password GSFE" e indicando il nominativo dell'alunno/a, l'ordine di scuola e la classe/sezione di appartenenza.

5. Ogni account è associato ad una persona fisica ed è perciò strettamente personale. Le credenziali di accesso non possono, per nessun motivo, essere comunicate ad altre persone, né cedute a terzi.

6. L'utente accetta pertanto di essere riconosciuto quale autore dei messaggi inviati dal suo account e di essere il ricevente dei messaggi spediti dal suo account.

7. I docenti si impegnano a consultare giornalmente la propria casella di posta istituzionale a cui saranno inviate circolari e informative.

8. L'utente si impegna a non utilizzare il servizio per effettuare la gestione di comunicazioni e dati personali riservati.

9. L'utente si impegna a non utilizzare il servizio per compiere azioni e/o comunicazioni che arrechino danni o turbative alla rete o a terzi utenti o che violino le leggi ed i Regolamenti d'Istituto vigenti.

10. L'utente si impegna anche a rispettare le regole che disciplinano il comportamento nel rapportarsi con gli altri utenti e a non ledere i diritti e la dignità delle persone.

11. L'utente si impegna a non trasmettere o condividere informazioni che possano presentare forme o contenuti di carattere osceno, blasfemo, diffamatorio o contrario all'ordine pubblico alle leggi vigenti in materia civile, penale ed amministrativa.

12. E' vietato immettere in rete materiale che violi diritti d'autore, o altri diritti di proprietà intellettuali o industriale o che costituisca concorrenza sleale.

13. L'utente s'impegna a non fare pubblicità, a non trasmettere o rendere disponibile attraverso il proprio account qualsiasi tipo di software, prodotto o servizio che violi il presente Regolamento o la legge vigente.

14. L'utente è responsabile delle azioni compiute tramite il suo account e pertanto esonera l'Istituto da ogni pretesa o azione che dovesse essere rivolta all'Istituto medesimo da qualunque soggetto, in conseguenza di un uso improprio.

#### **5 - NORME FINALI**

1. In caso di violazione delle norme stabilite nel presente Regolamento, l'Istituto nella persona del suo rappresentante legale, il Dirigente Scolastico, potrà sospendere l'account dell'utente o revocarlo in modo

definitivo senza alcun preavviso e senza alcun addebito a suo carico e fatta salva ogni altra azione di rivalsa nei confronti dei responsabili di dette violazioni.

2. L'Amministratore ha accesso a qualsiasi dato memorizzato negli account creati, inclusa la mail. Pertanto in caso di attività anomale o segnalazioni relative a presunte violazioni del presente Regolamento, l'Amministratore si riserva la possibilità di controllare il contenuto degli account. Per ulteriori informazioni si rinvia al link: <https://support.google.com/accounts/answer/181692?hl=it>

3. L'Istituto si riserva la facoltà di segnalare alle autorità competenti, per gli opportuni accertamenti ed i provvedimenti del caso, le eventuali violazioni alle condizioni di utilizzo indicate nel presente Regolamento, oltre che alle leggi ed ai regolamenti vigenti.

4. L'account sarà revocato dopo 30 giorni dal termine del percorso di studi presso l'Istituto per gli studenti e del rapporto lavorativo per i docenti assunti a tempo indeterminato e determinato (con termine incarico: 30 giugno). Nel caso di supplenze brevi, l'account sarà invece revocato dopo 15 giorni dal termine del contratto. Pertanto i suddetti utenti dovranno provvedere a scaricare e salvare dal proprio account i materiali e i file di interesse entro tale periodo.

5. L'Istituto si impegna a tutelare i dati forniti dall'utente in applicazione del D. Lgs. n.196/2003 "Codice in materia di protezione dei dati personali" e successive modifiche e integrazioni, ai soli fini della creazione e mantenimento dell'account.

6. Il servizio è erogato dal fornitore che applica la propria politica alla gestione della privacy; l'utente può conoscere in dettaglio tale politica visitando il sito web del fornitore al seguente link: https://www.google.com/intl/it/policies/privacy/

7. Il genitore/tutore dell'alunno frequentante l'Istituto Cristo Re nel dare il consenso al presente regolamento accetta anche quanto indicato nella informativa sull'utilizzo di Gsuite for Education riportata al seguente link: [https://forms.gle/Z3DNNfbR8cM4DVR59.](https://forms.gle/Z3DNNfbR8cM4DVR59)

## **NORME COMPORTAMENTALI DURANTE LE ATTIVITÀ IN SINCRONO E IN ASINCRONO**

Nell'ambito dell'attività di didattica digitale integrata, genitori e studenti sono tenuti a rispettare le norme previste in tema di privacy e le seguenti norme di comportamento.

### **L'ALUNNO E LA FAMIGLIA SI IMPEGNANO:**

• a conservare in sicurezza e mantenere segreta la password personale di accesso alla piattaforma di didattica digitale integrata, e a non consentirne l'uso ad altre persone;

• a comunicare immediatamente attraverso email all'Istituto l'impossibilità ad accedere al proprio account, il sospetto che altri possano accedervi, ed episodi come lo smarrimento o il furto della password;

- a non consentire ad altri, a nessun titolo, l'utilizzo della piattaforma;
- a non diffondere eventuali informazioni riservate di cui venisse a conoscenza, relative all'attività delle altre persone che utilizzano il servizio;
- ad utilizzare i servizi offerti solo ad uso esclusivo per le attività didattiche della Scuola;
- a non diffondere in rete le attività realizzate dal docente, con il docente e i compagni;

• a non diffondere in rete screenshot o fotografie relative alle attività di didattica digitale integrata. L'alunno e la sua famiglia si assumono la piena responsabilità di tutti i dati inoltrati, creati e gestiti attraverso la piattaforma Google G-Suite

In videoconferenza e durante le attività in asincrono:

1) Le video-lezioni sincrone (che prevedono la partecipazione diretta degli alunni) sono utilizzate unicamente a scopo educativo nell'ambito dell'azione progettuale della Scuola.

2) Si dovranno svolgere di mattina durante l'orario di servizio di ciascun docente (in caso di alunno/i fragile/i o di pochi alunni in quarantena). In tal caso l'alunno/i seguirà/anno l'orario di classe suddiviso in ore in sincrono con videolezioni e in asincrono, con produzione di materiali e/o attività (verifiche, compiti) da parte del docente e relativa restituzione dell'alunno. Sarà possibile svolgere le videolezioni di pomeriggio, previo accordo con gli studenti, solo in caso di quarantena dell'intera classe o di nuovo lockdown e, comunque, si cercherà di preferire l'orario antimeridiano. In tal caso la data e l'ora della video-lezione andrà comunicata con congruo anticipo agli studenti sulla piattaforma G-Suite for Education.

3) Gli allievi potranno partecipare alle videolezioni attivate appena saranno in possesso degli strumenti tecnologici necessari e tale attività risulterà compatibile con la propria contingente situazione familiare.

4) Il link di avvio della videolezione sarà reso visibile dal docente in orario nello stream del proprio corso (disciplina) di Google Classroom.

5) Evitare di salvare sul proprio dispositivo le password di accesso e effettuare il logout (disconnessione) alla fine di ogni sessione di lavoro. Deve essere esclusivo l'accesso alla visualizzazione delle informazioni personali una volta loggati. In caso di momentaneo allontanamento dalla postazione, effettuare il logout dalla piattaforma e spegnere la postazione di lavoro e/o utilizzare altri strumenti tecnici (screen saver con password) per impedire la visualizzazione di documenti con dati personali salvati sul dispositivo anche accidentalmente

6) La video-lezione svolta e il relativo argomento verranno annotati sul registro elettronico Argo e sulla piattaforma G-Suite nella App Google Classroom.

7) All'inizio della video-lezione il docente farà l'appello per controllare quanti alunni sono collegati e tenerne traccia. Sarà cura dei docenti rilevare le presenze degli alunni che parteciperanno alle lezioni anche al fine di individuare eventuali criticità in merito alla possibilità di collegarsi alla rete per partecipare alle attività didattiche digitali integrate.

8) I docenti possono anche preparare la registrazione di brevi video-lezioni e poi caricarle attraverso il link su Classroom (lezioni asincrone).

9) I docenti conducono gli incontri e nel loro ruolo sono gli unici autorizzati ad agire per decidere se attivare o disattivare microfoni e videocamere dei partecipanti.

10) Nessuno dei partecipanti potrà realizzare registrazioni delle lezioni se non autorizzato dal docente che conduce l'incontro; tali registrazioni non potranno essere diffuse e potranno essere utilizzate esclusivamente dal singolo studente che le ha effettuate nel proprio ambito domestico.

11) In caso di classe in quarantena o di nuovo lockdown, non è opportuno svolgere video-lezioni sincrone per ore continuative, replicando l'orario scolastico degli studenti. Le lezioni effettive dovrebbero prevedere degli stacchi tra un intervento e un altro, di almeno dieci minuti per garantire il distacco dal PC.

12) Durante la video-lezione non potranno essere ripresi, nel luogo dal quale docente e singoli allievi partecipano all'incontro, soggetti terzi oltre al docente stesso (al personale scolastico, nel caso in cui il collegamento avvenga da scuola) e ai singoli studenti. I genitori possono esercitare un'azione di controllo attiva, rimanendo nelle vicinanze del proprio figlio, ma senza intervenire durante le lezioni.

13) Non è consentita la registrazione audio e video della lezione senza l'autorizzazione di tutti i partecipanti all'incontro e in nessun caso ne è consentita, comunque, la diffusione; nel caso di registrazione le videocamere dovranno essere spente.

14) Il docente può, per giusto motivo, registrare la parte di lezione riservata alla propria spiegazione, per esempio al fine di farne eventuale riutilizzo.

15) Il docente può, quando lo ritenga giustificato, autorizzare l'allievo a attivare/disattivare la propria telecamera, che tuttavia di norma dovrà essere disabilitata (soprattutto in caso di quarantena per l'intera classe).

16) Il docente non è autorizzato a registrare eventuali verifiche, conversazioni o altre situazioni sensibili.

17) Verranno utilizzati durante lo svolgimento della lezione frontale (soprattutto in caso di intera classe in quarantena o nuovo lockdown) i seguenti strumenti: chat per invio di messaggi e domande fra i partecipanti, condivisione dello schermo da parte del docente relatore che avrà a disposizione strumenti per la moderazione delle conversazione, microfono per formulare domande e risposte a quesiti a disposizione dei partecipanti (il relatore ha a disposizione anche in questo caso strumenti di moderazione della conversazione, sondaggi per verificare la comprensione dell'argomento). Le eventuali registrazioni dei video saranno disponibili solo per il tempo di validità del modulo didattico e visualizzabili solo ed esclusivamente dagli allievi del docente, dai docenti e dal personale tecnico formato e responsabilizzato.

18) Il Video non può essere oggetto di divulgazione, è vietato pertanto la pubblicazione su altri siti o canali Social anche dell'Istituto non dedicati alla formazione a distanza con gestione degli accessi e suddivisione delle risorse per classi; è vietato, altresì, anche consentire a persone diverse da quelle indicate la visione del video attraverso l'invio di link tramite mail, WhatsApp o altri canali aggirando le regole di accesso e gestione della piattaforma utilizzata.

19) Si deve sempre ricordare che la diffusione illecita di filmati e foto che ledono la riservatezza e la dignità delle persone può far incorrere lo studente (o il docente) in sanzioni disciplinari e pecuniarie o perfino in veri e propri reati.

20) Il materiale didattico prodotto dai docenti (appunti e prove didattiche) è sempre tutelato dal diritto d'autore. Come in classe, tale materiale va considerato ad uso esclusivo della classe, in ogni caso secondo le indicazioni d'uso date dal docente.

21) I compiti svolti dagli studenti in asincrono sono analoghi a quelli svolti sui quaderni. Tali compiti servono unicamente a orientare/correggere l'azione educativa e formativa. Potranno essere assegnati attraverso Classroom. L'invio dei compiti da parte degli alunni avverrà esclusivamente su Google Classroom.

22) Le prove di valutazione svolte dagli studenti sono acquisite e conservate (prima a cura dell'insegnante, e poi archiviati dalla scuola) per il tempo e secondo le modalità prescritte dalla norma.

23) I genitori hanno la responsabilità di tutte le azioni poste in essere dai figli minori quando non siano affidati alla responsabilità di altri soggetti e, dunque, essi sono responsabili sia per quanto attiene alla raccolta dati degli utenti dei servizi ai quali gli allievi non maggiorenni, pur per finalità didattiche, si connettono, sia per quanto riguarda eventuali attività illecite che i minori dovessero porre in essere abusando del servizio che i docenti, con spirito di servizio e di cura dei propri allievi, mettono a disposizione dell'utenza della scuola.

24) Recare offesa a qualcuno, a mezzo rete, integra una fattispecie penale che, nel caso che oggetto dell'illecito fosse un docente, può integrare gli estremi del reato di offesa a pubblico ufficiale, reato, questo, punito dal codice penale molto più severamente che non il semplice reato di offesa.

25) Infine, l'alunno è invitato a rispettare le regole di netiquette sia durante le video-lezioni, che in chat.